## Gen. 3 Control System

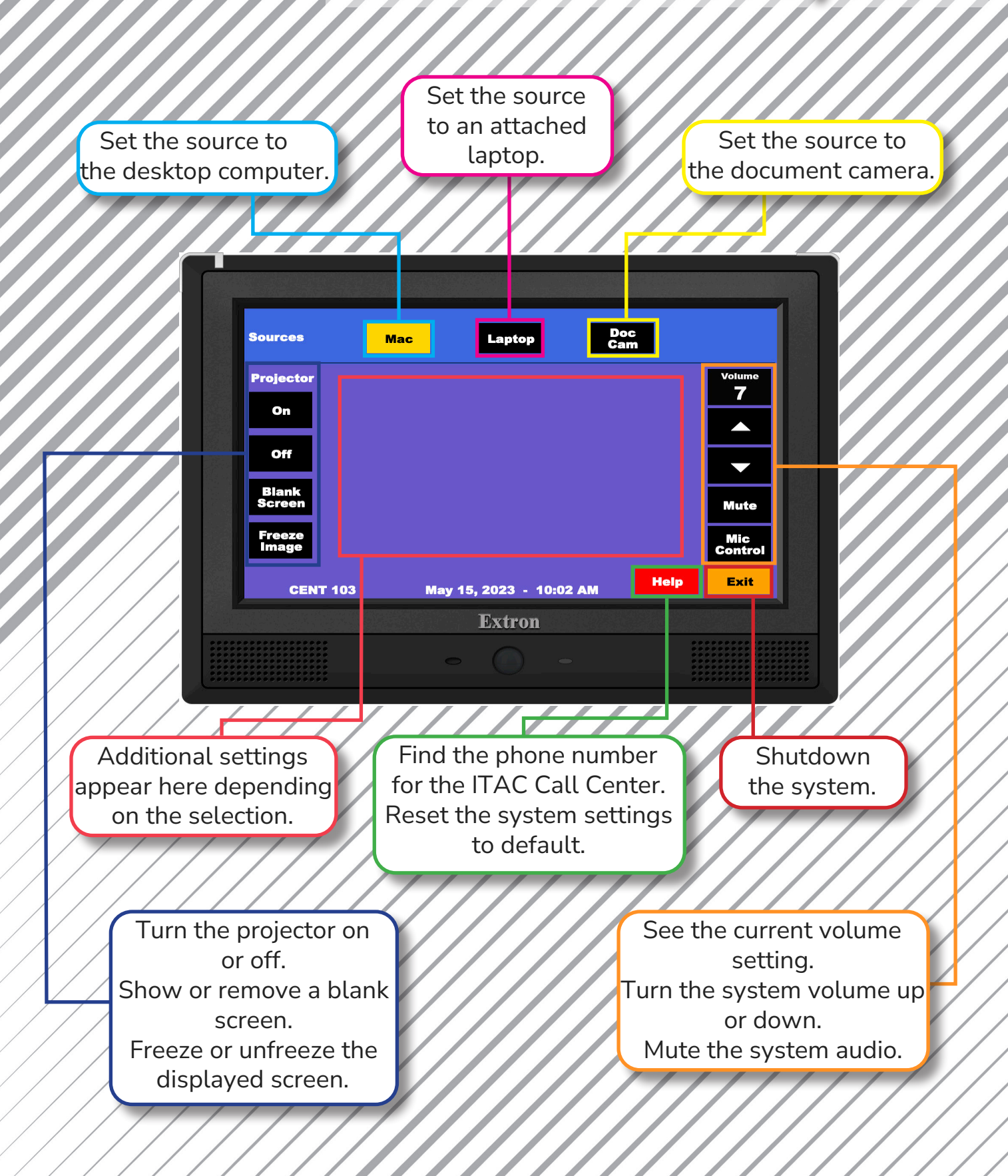